## 6D071200 - «Машина жасау» мамандығы бойынша философия докторы (PhD) дәрежесін алу үшін ұсынылған «Жанасушы тетіктердің беттерін көпжүзді ротациялық өңдеудің құрамалы тәсілін жарату» тақырыбындағы Сагитов Алмат Ардаковичтің докторлық диссертациясына ресми рецензенттің жазбаша

## ПІКІРІ

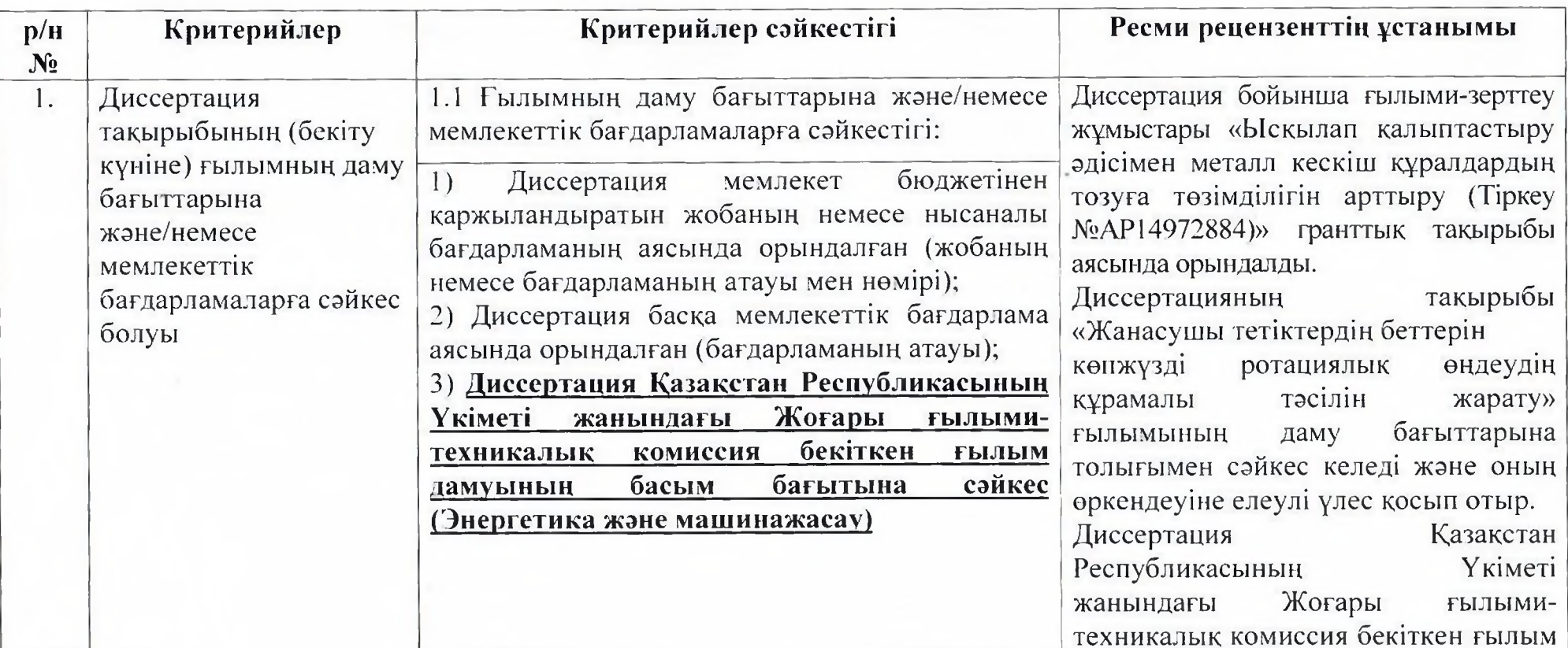

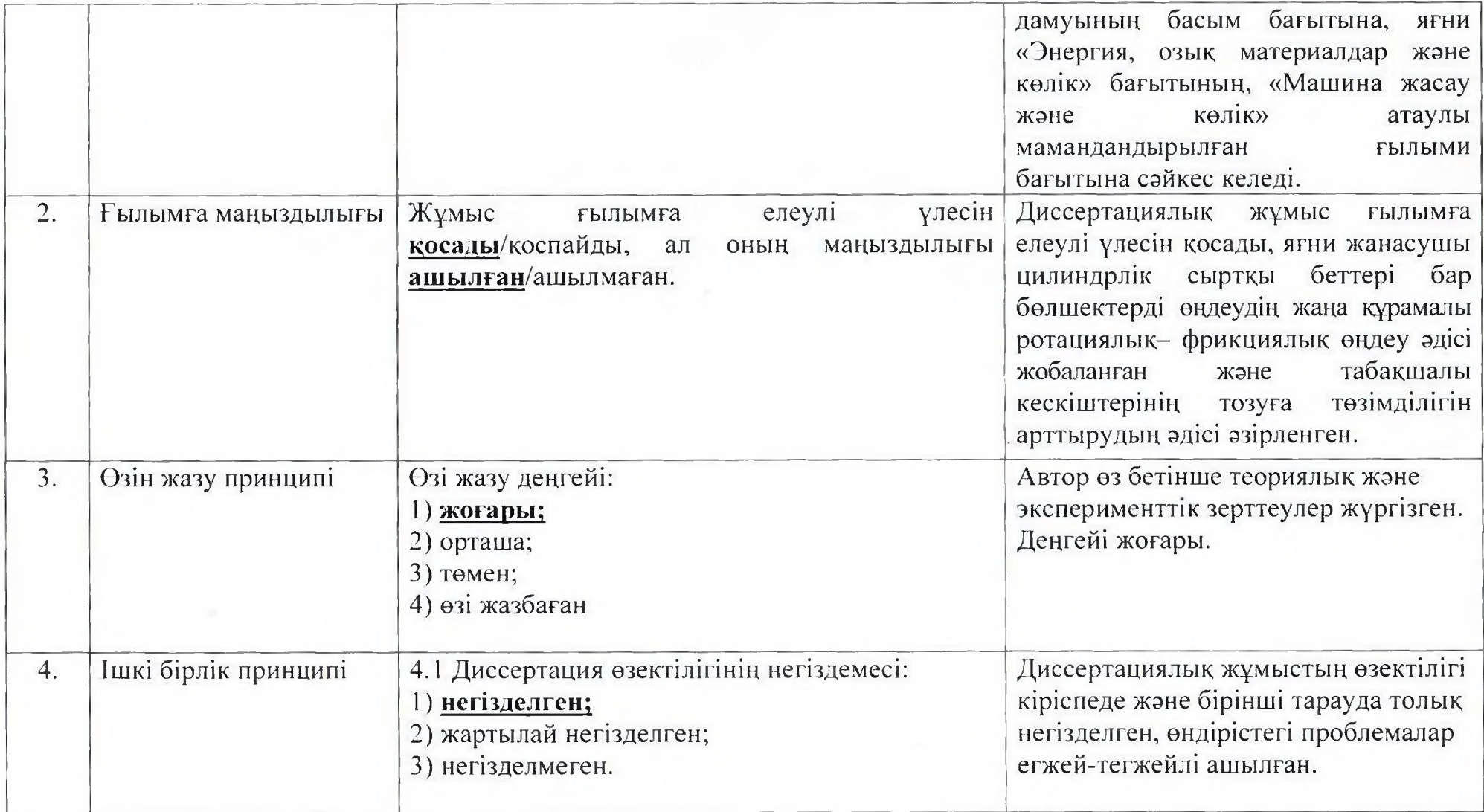

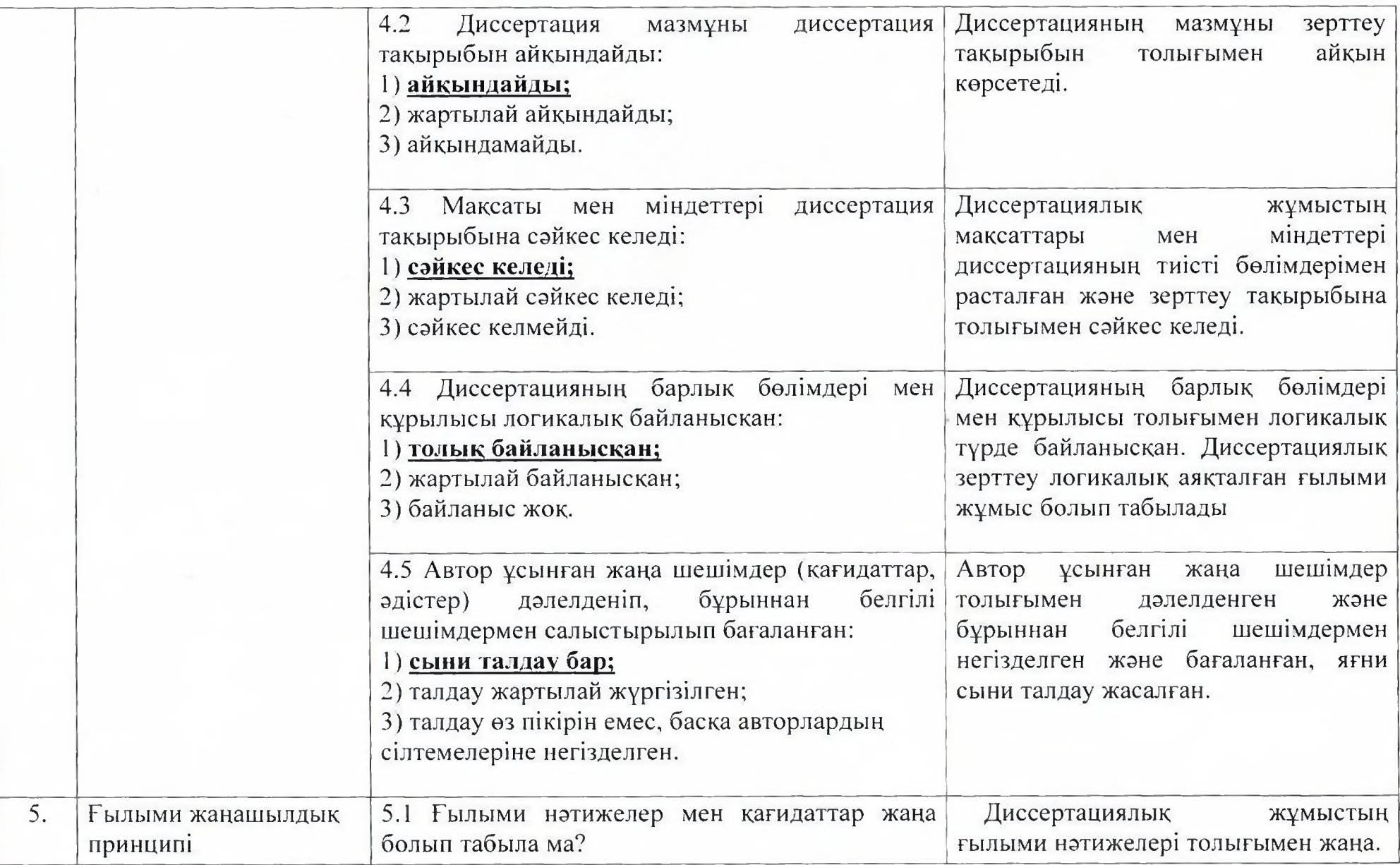

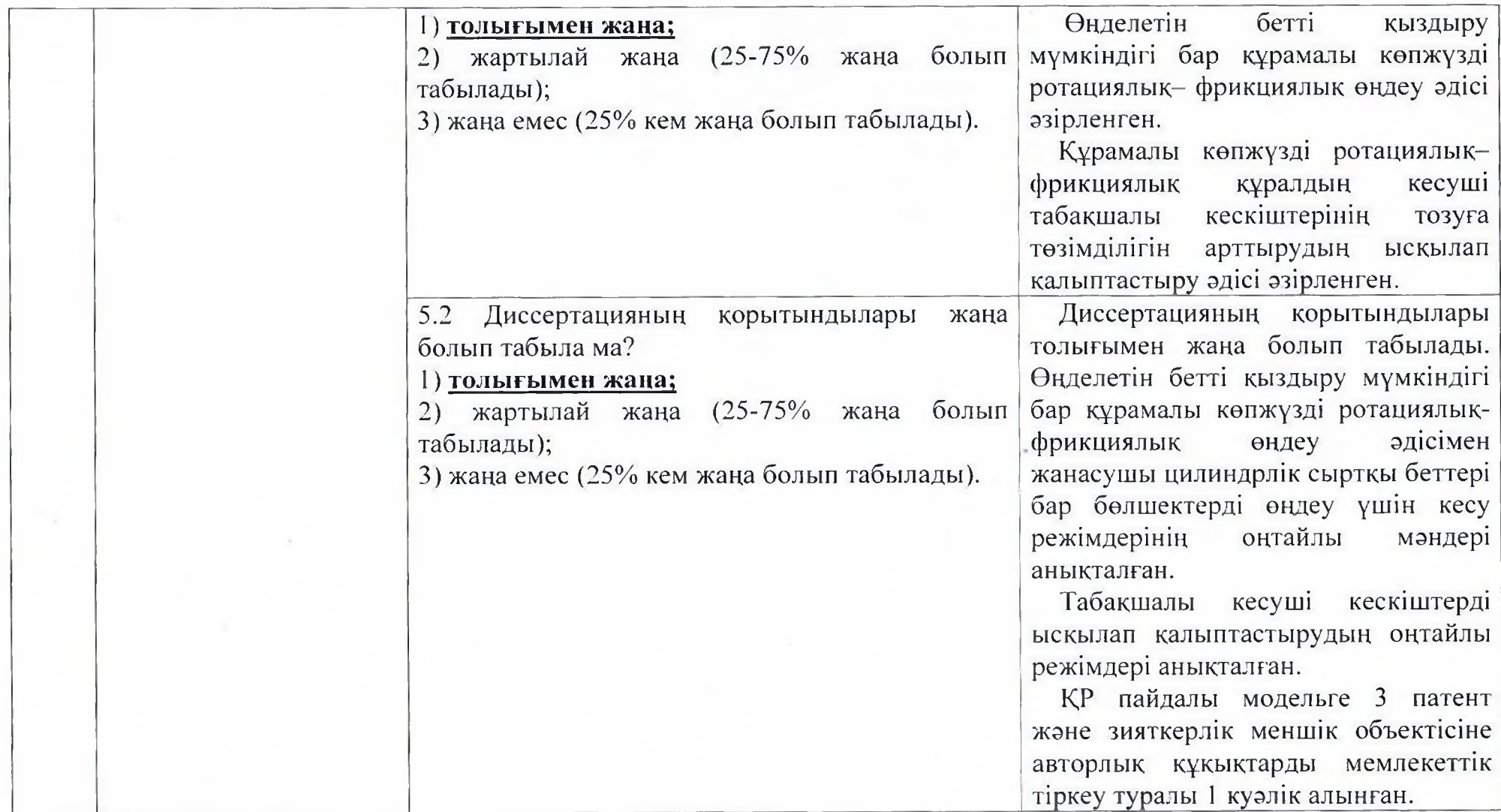

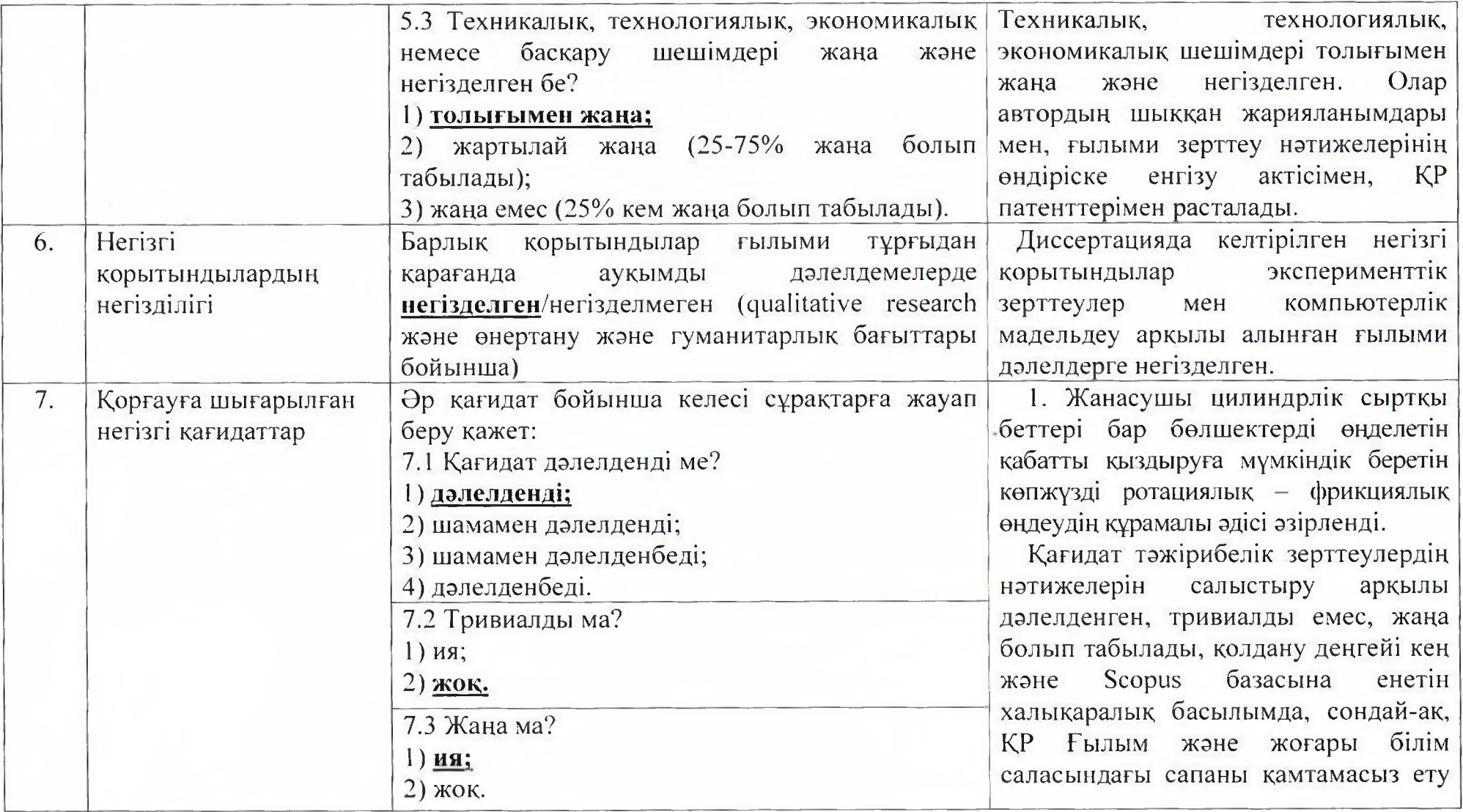

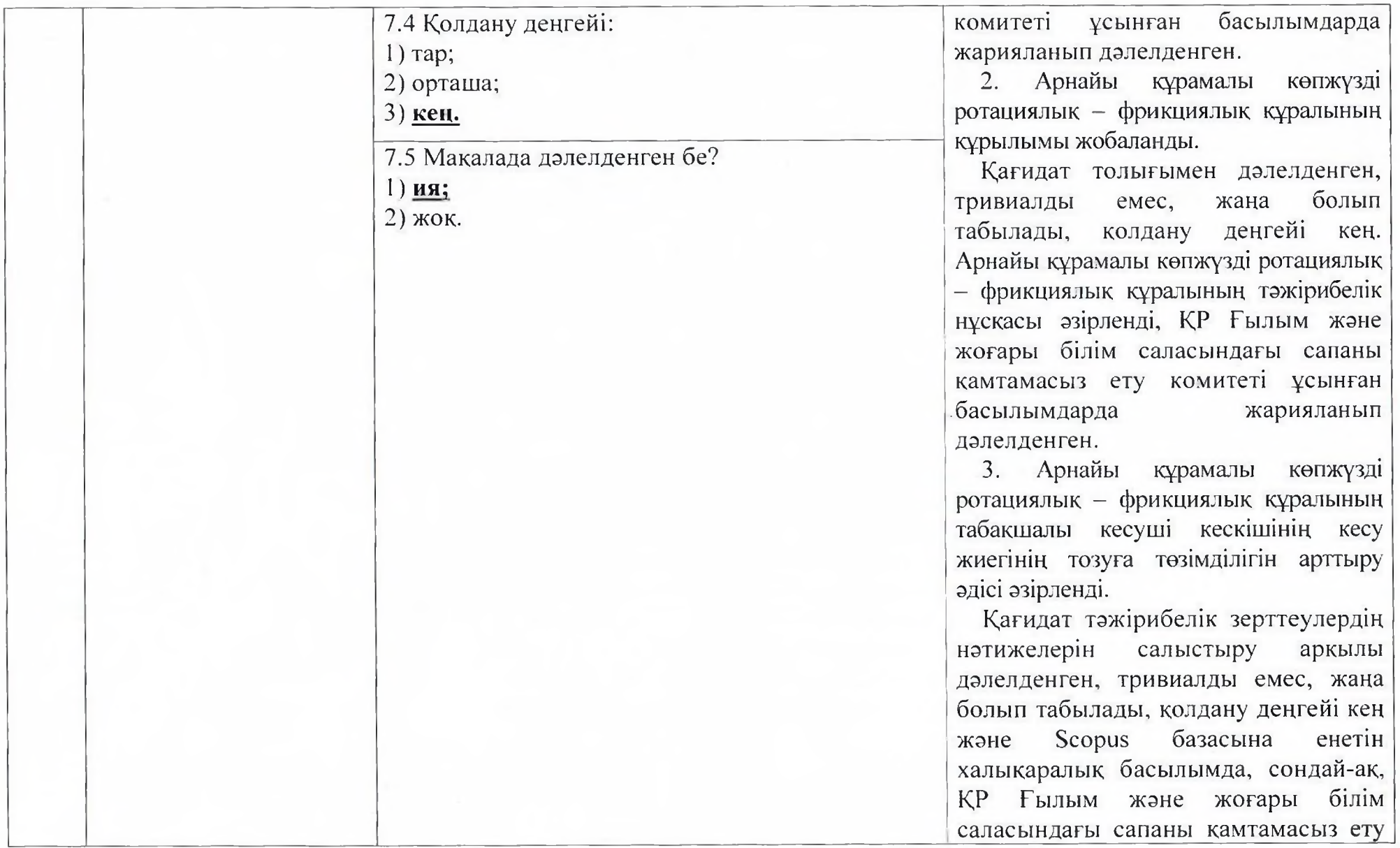

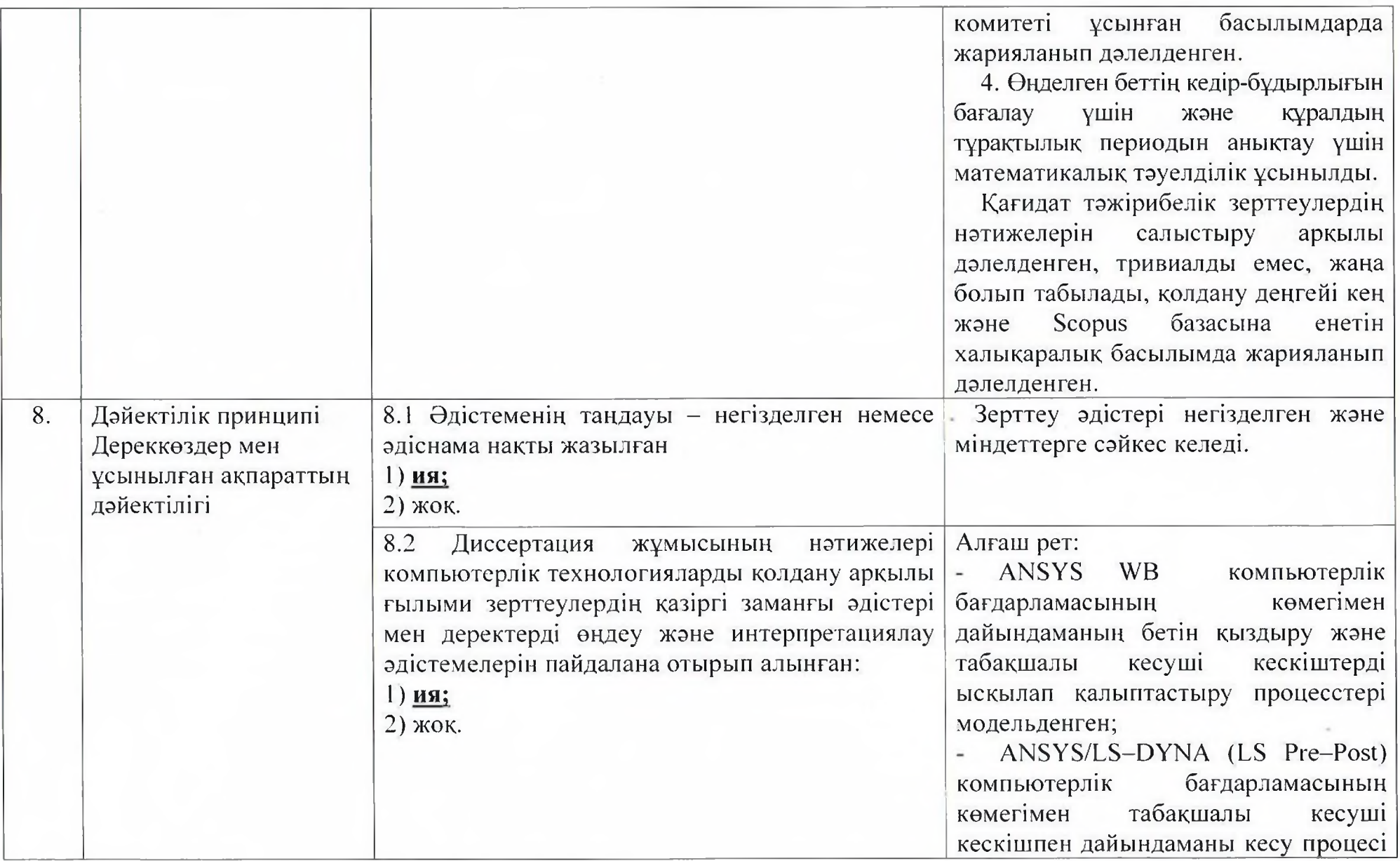

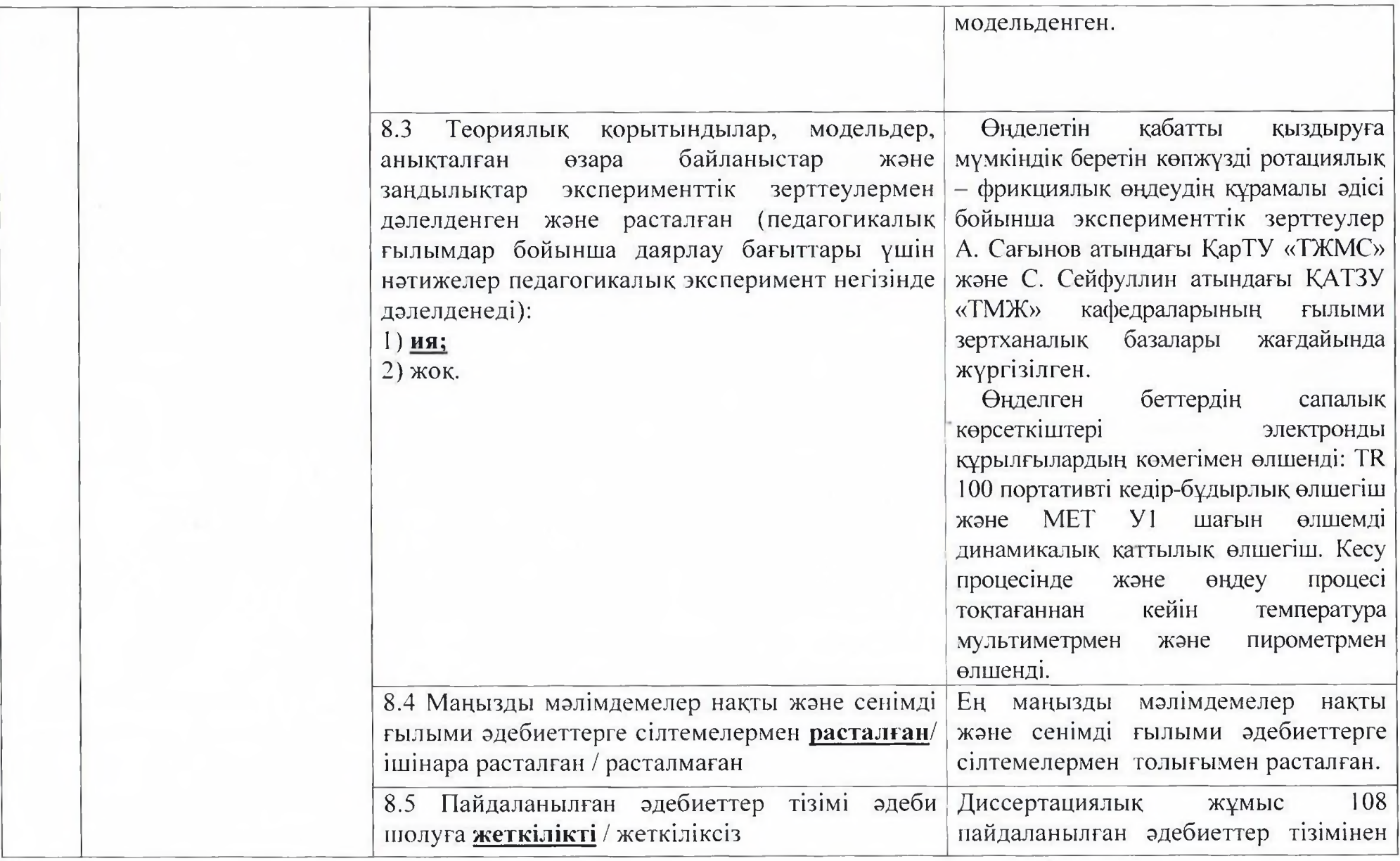

 $\sim$   $\sim$ 

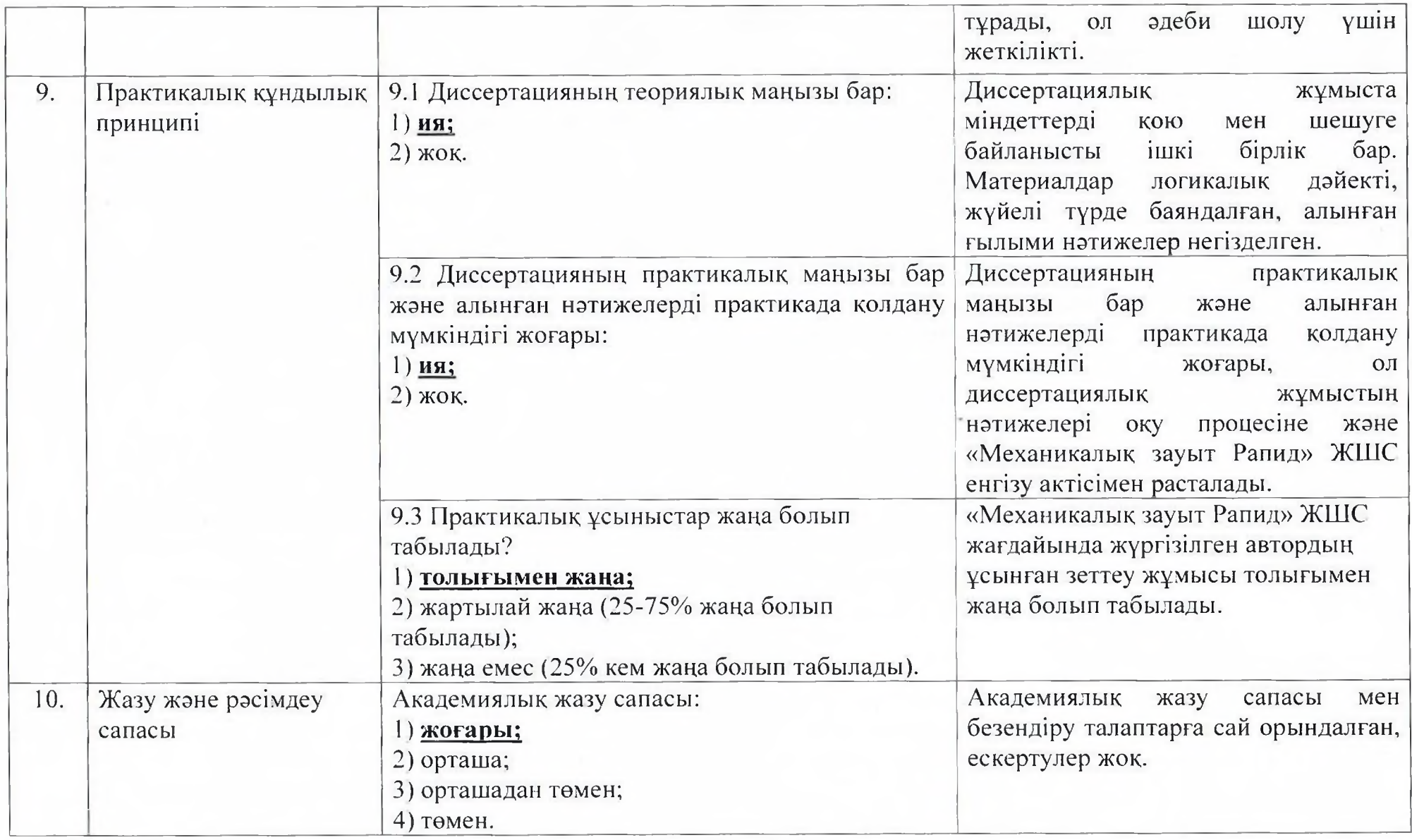

Сагитов Алмат Ардаковичтін 6D071200 - «Машина жасау» мамандығы бойынша философия докторы (PhD) ғылыми дәрежесін алу үшін ұсынылған «Жанасушы тетіктердің беттерін көпжүзді ротациялық өңдеудің құрамалы тәсілін жарату» тақырыбындағы диссертациялық жұмысының өзектілігі, нәтижелердің жаңалығы, олардың көлемі, нәтижелердің дұрыстығы мен олардың практикалық пайдалылығы бойынша аяқталған ғылыми еңбек болып табылады. Диссертация құрылымы мен мазмұны бойынша ҚР ҒЖБМ Ғылым және жоғары білім саласындағы сапаны қамтамасыз ету комитетінің «Дәрежелер беру қағидаларының» қойылған талаптарына сай келеді, оның авторы Сагитов

Алмат Ардакович философия докторы (PhD) ғылыми дәрежесін алуға лайықты.

Ресми рецензент: техника ғылымдарының кандидаты, «Торайғыров университеті» КеАҚ-ның «Машина жасау және стандарттау» кафедрасының меңгерушісі, қауымдастырылған профессор

Мусина Ж. К.

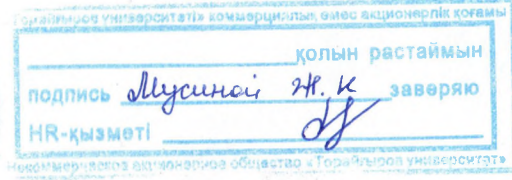